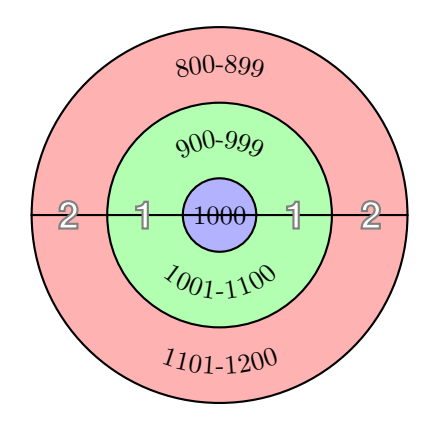

```
\usepackage{pstricks,pst-text}
\DeclareFixedFont{\SF}{T1}{phv}{b}{ol}{5mm}
```

```
\begin{document}
```

```
\begin{pspicture}(-4,-4)(4,4)
  \pscircle[fillstyle=solid,fillcolor=red!30]{2.5}
  \pscircle[fillstyle=solid,fillcolor=green!30]{1.5}
  \pscircle[fillstyle=solid,fillcolor=blue!30]{0.5}
  \psline(-2.5,0)(2.5,0)
  \rput(0,0){1000}
  \pstextpath[c]{\psarcn[linestyle=none](0,0){2}{115}{65}}{800-899}
  \pstextpath[c]{\psarcn[linestyle=none](0,0){1}{120}{60}}{900-999}
  \pstextpath[c]{\psarc[linestyle=none](0,0){1}{180}{360}}{1001-1100}
  \pstextpath[c]{\psarc[linestyle=none](0,0){2}{180}{360}}{1101-1200}
  \psset{fillstyle=solid,fillcolor=white,linecolor=gray}
  \pscharpath{\rput(-2,0){\SF2}}\pscharpath{\rput(-1,0){\SF1}}%
  \pscharpath{\rput(1,0){\SF1}}\pscharpath{\rput(2,0){\SF2}}
\end{pspicture}
```